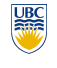

University of British Columbia CPSC 314 Computer Graphics Jan-Apr 2010

Tamara Munzner

## **Modern Hardware II, Curves**

**Week 12, Wed Apr 7**

http://www.ugrad.cs.ubc.ca/~cs314/Vjan2010

#### **Review: Image As Signal**

- 1D slice of raster image
- discrete sampling of 1D spatial signal
- theorem
- any signal can be represented as an (infinite) sum of sine waves at different frequencies

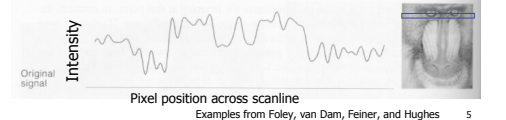

## **Review: Vertex Shaders**

- replace model/view transformation, lighting, perspective projection
- a little assembly-style program is executed on every individual vertex independently
- it sees:
	- vertex attributes that change per vertex: • position, color, texture coordinates…
	- registers that are constant for all vertices (changes are expensive):
	- matrices, light position and color, …
	- temporary registers
	- output registers for position, color, tex coords...

• Vertex Shader: animated teapot **void main( // input float4 position : POSITION, // position in object coordinates float3 normal : NORMAL, // normal**

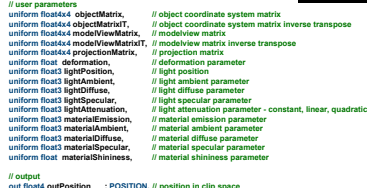

**out float4 outPosition : POSITION, // position in clip space out float4 outColor : COLOR ) // out color**

• Thu 4/8 3-5 (Kai) • Fri 4/9 11-12, 2-4 (Garrett) • Mon 4/12 11-1, 3-5 (Garrett) • Tue 4/13 3:30-5 (Kai) • Wed 4/14 2-4, 5-7 (Shailen) • Thu 4/15 3-5 (Kai)

**News** • Extra TA office hours in lab 005 for P4/H4

• Fri 4/16 11-4 (Garrett)

• Wed 4/7 2-4, 5-7 (Shailen)

#### **Review: Sampling Theorem and Nyquist Rate**

 $\overline{2}$ 

6

- Shannon Sampling Theorem
	- continuous signal can be completely recovered from its samples iff sampling rate greater than twice maximum frequency present in signal
- sample past Nyquist Rate to avoid aliasing • twice the highest frequency component in the
- image's spectrum

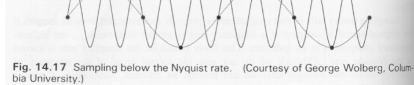

## **Review: Skinning Vertex Shader**

- arm example:
- M1: matrix for upper arm
- M2: matrix for lower arm

Upper arm: weight for M1=1 weight for M2=0 Lower arm: Lower arm: weight for M1=0 weight for M2=1

## **Cg Example – Phong Shading**

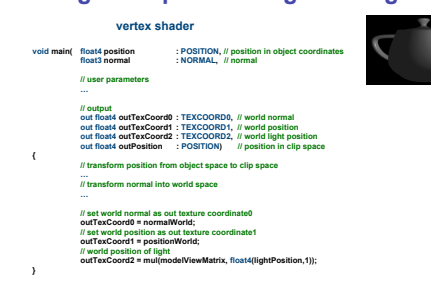

#### **Review: Aliasing**

- incorrect appearance of high frequencies as low frequencies
- to avoid: antialiasing
- supersample

3

7

15

- sample at higher frequency
- low pass filtering • remove high frequency function parts • aka prefiltering, band-limiting

## **Review: Rendering Pipeline**

4

8

<sub>12</sub>

16

- so far rendering pipeline as a specific set of stages with **fixed functionality**
- modern graphics hardware more flexible • programmable "vertex shaders" replace several
	- geometry processing stages • programmable "fragment/pixel shaders" replace texture mapping stage
	- hardware with these features now called Graphics Processing Unit (GPU)
- program shading hardware with assembly language analog, or high level shading language

#### **Modern Hardware**

- finish up nice slides by Gordon Wetzstein • lecture 23 from
	- http://www.ugrad.cs.ubc.ca/~cs314/Vjan2009/ • slides, downloadable demos

# **Cg Example – Phong Shading fragment shader**

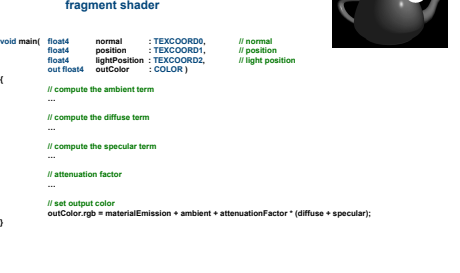

weight for M2 between  $0.1$  for  $11$  for  $11$  for  $11$  for  $11$  for  $11$  for  $11$  for  $11$  for  $11$  for  $11$  for  $11$  for  $11$  for  $11$  for  $11$  for  $11$  for  $11$  for  $11$  for  $11$  for  $11$  for  $11$  for  $11$  for  $11$  for

Transition zone: weight for M1 between 0..1

**// transform position from object space to clip space**

**Cg Example – Vertex Shader**

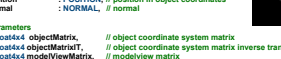

**// assume viewer position is in origin float4 viewerPositionWorld = float4(0.0, 0.0, 0.0, 1.0); // apply deformation positionObject.xyz = positionObject.xyz + \ deformation \* normalize(normalObject.xyz);**

9

13

**float4 positionWorld = mul(modelViewMatrix, positionObject); outPosition = mul(projectionMatrix, positionWorld); // two vectors**

**// transform normal into world space**

**// world position of light float4 lightPositionWorld = \**

**float3 P = positionWorld.xyz; float3 N = normalize(normalWorld.xyz); // compute the ambient term float3 ambient = materialAmbient\*lightAmbient;**

**float3 diffuse = materialDiffuse \* lightDiffuse \* diffuseFactor;**

**// compute the diffuse term float3 L = normalize(lightPositionWorld.xyz - P); f(N, L), 0);** 

**float4 positionObject = mul(objectMatrix, position); float4 normalObject = mul(objectMatrixIT, float4(normal,1)); float4 normalWorld = mul(modelViewMatrixIT, normalObject); float3 H = normalize(L + V); float specularFactor = \**

**mul(modelViewMatrix, float4(lightPosition,1)); float3 specular = \ materialSpecular \* \ lightSpecular \* \**

**specularFactor; // attenuation factor float distanceLightVertex = \ length(P-lightPositionWorld.xyz);**

**1 / ( lightAttenuation.x + \ lightAttenuation.z );** 

**// set output color ambient + \**

**( diffuse + specular ); outColor.w = 1; }**

**Cg Example – Vertex Shader // compute the specular term float3 V = normalize( viewerPositionWorld.xyz - \ positionWorld.xyz);**

10

14

**pow(max(dot(N, H), 0), materialShininess); if (diffuseFactor <= 0) specularFactor = 0;**

**float attenuationFactor = \**

 **distanceLightVertex\*lightAttenuation.y + \ distanceLightVertex\*distanceLightVertex\*\**

**outColor.rgb = materialEmission + \ attenuationFactor \* \**

• before any fragment tests or blending input: fragment, with screen position, depth, color,

and set of texture coordinates

texturing hardware • after rasterization

# **Review: Fragment Shaders** • fragment shaders operate on fragments in place of

access to textures, some constant data, registers • compute RGBA values for fragment, and depth • can also kill a fragment (throw it away)

**Review: Low-Pass Filtering**

**News**

• please remember to fill out teaching evaluation surveys at CoursEval site https://eval.olt.ubc.ca/science

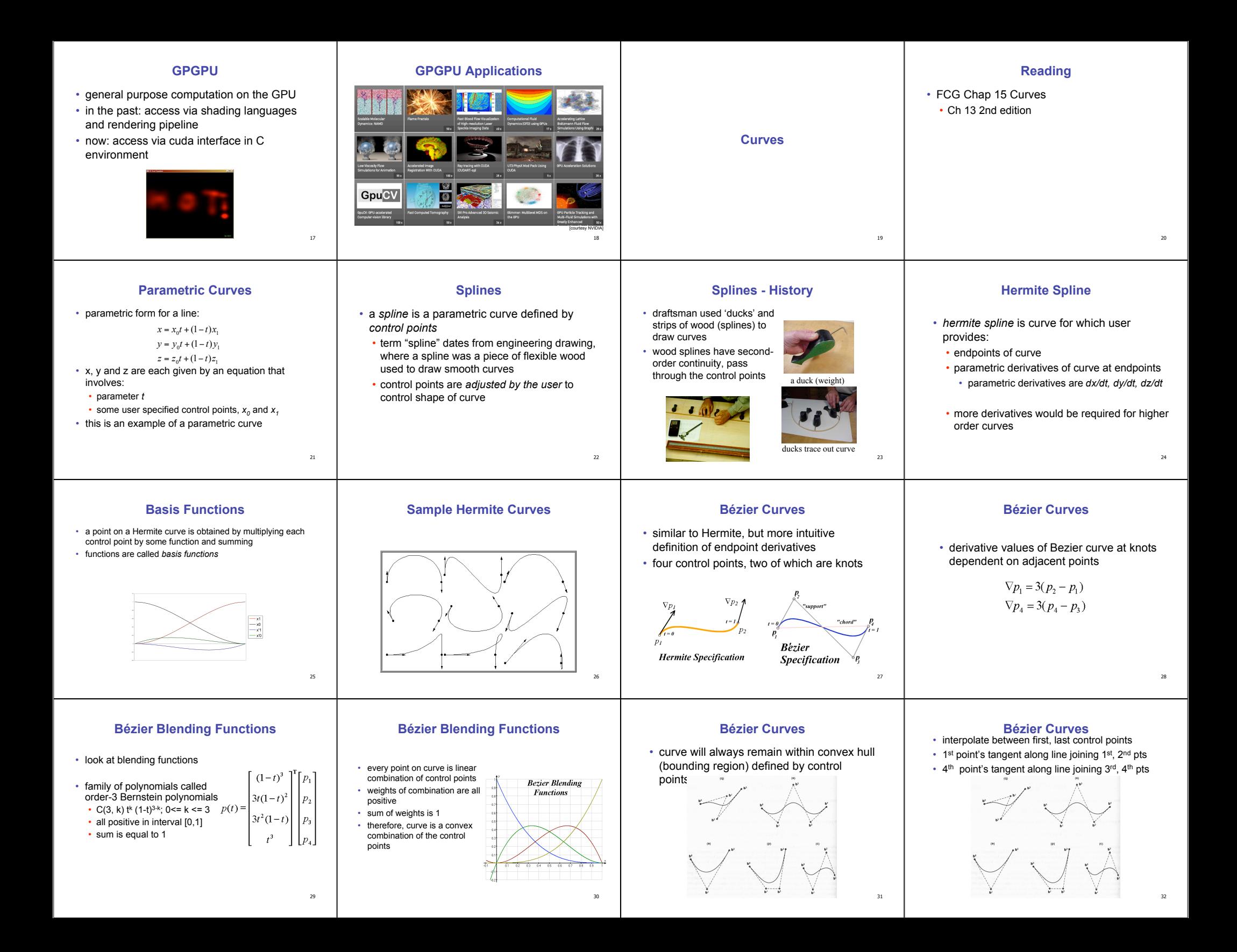

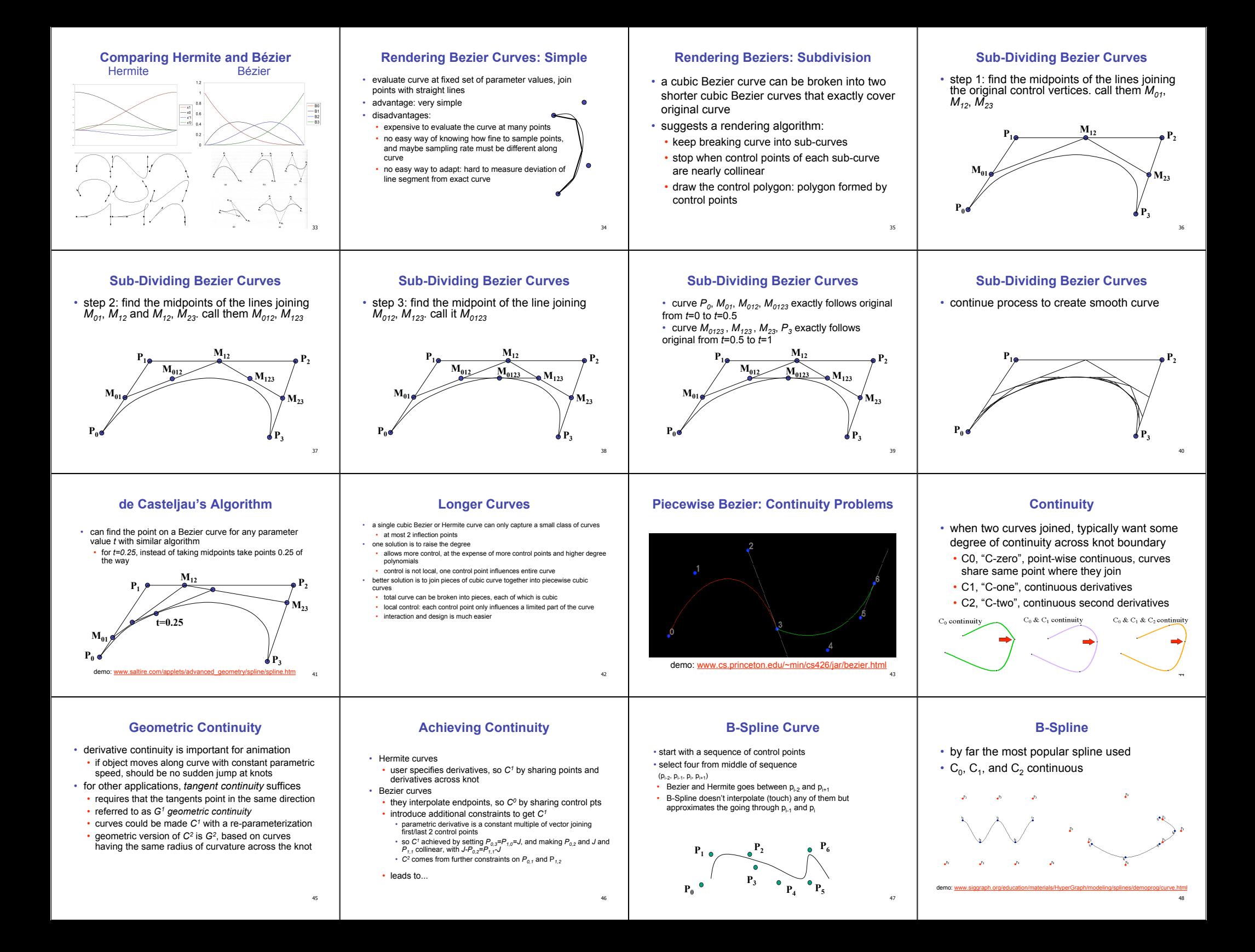

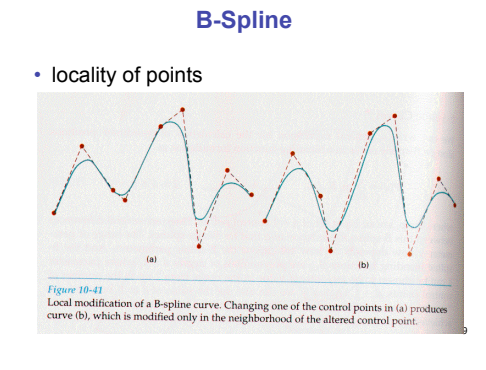